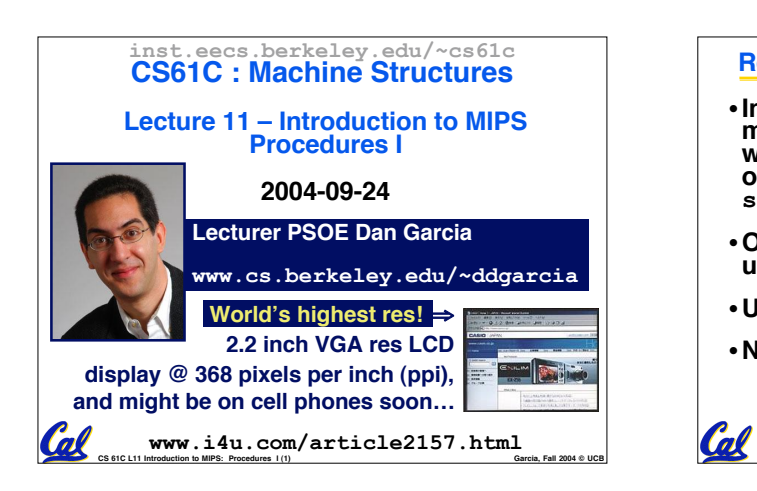

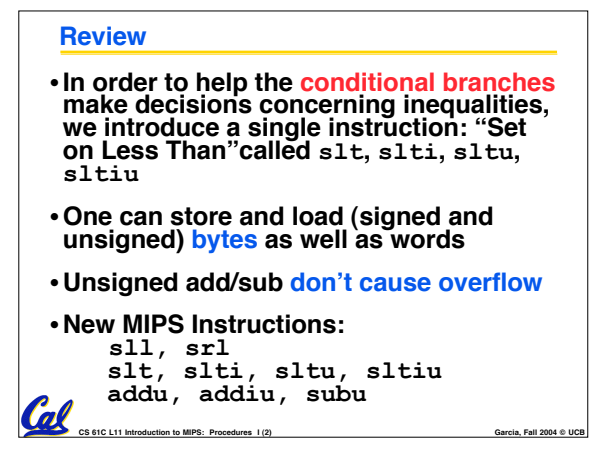

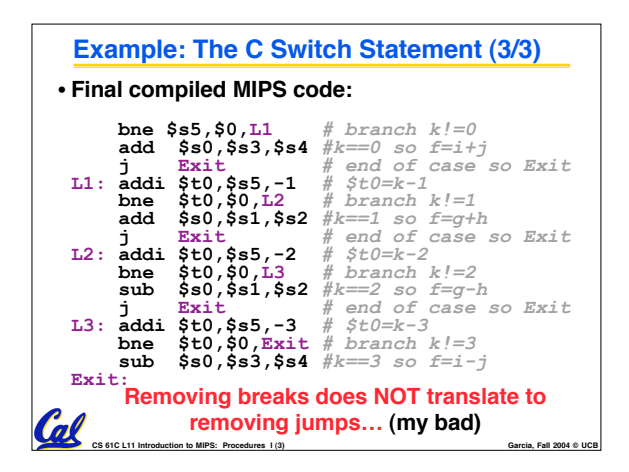

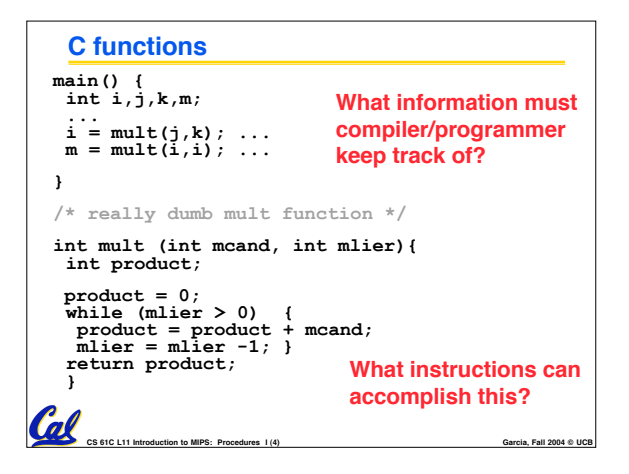

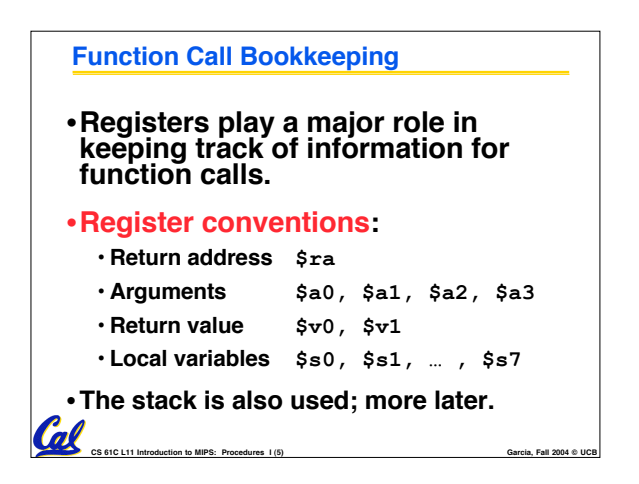

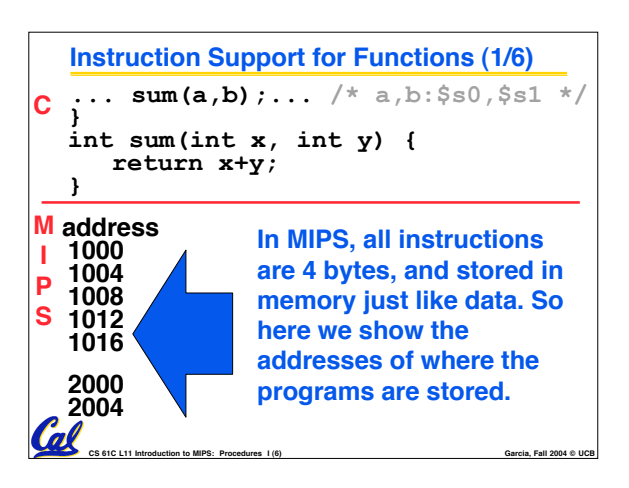

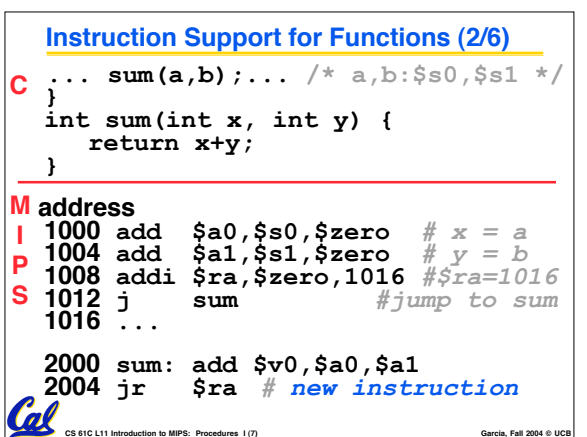

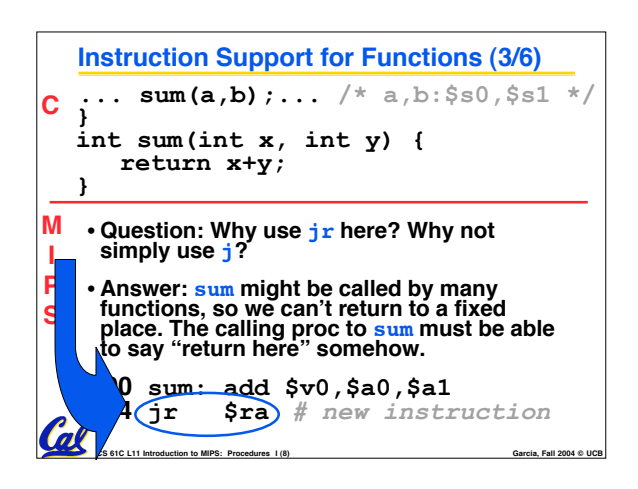

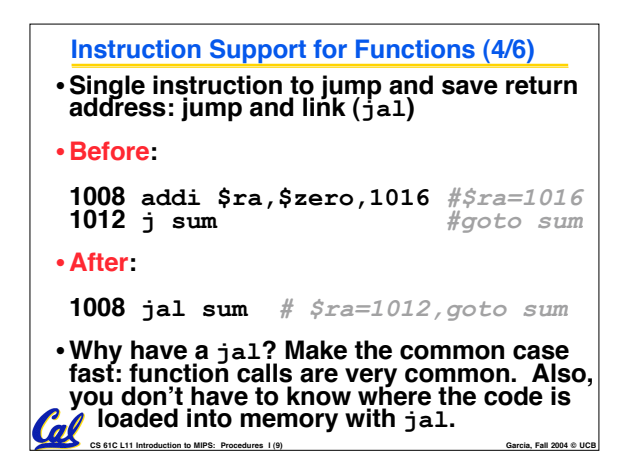

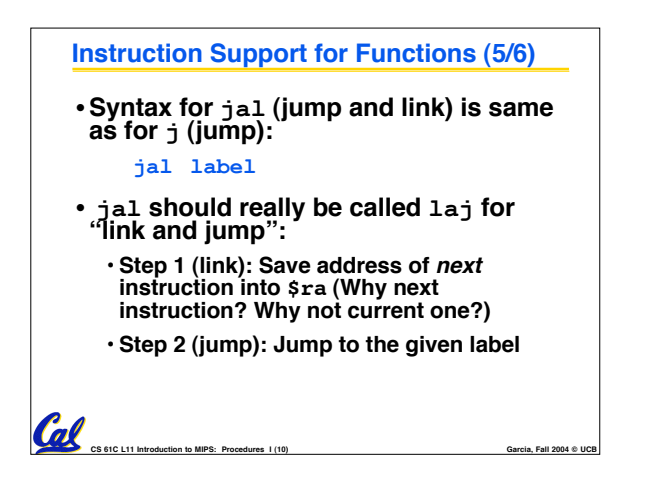

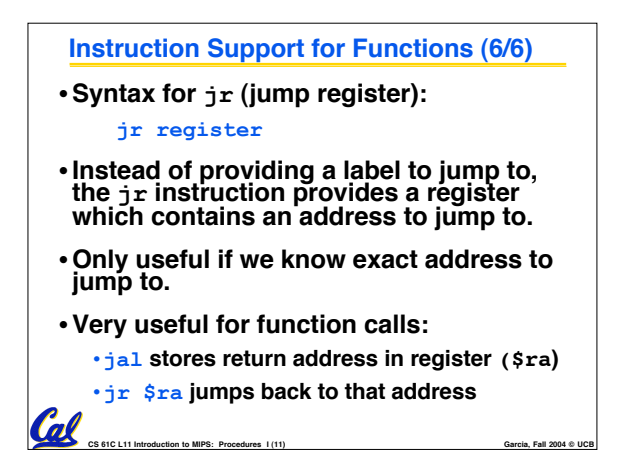

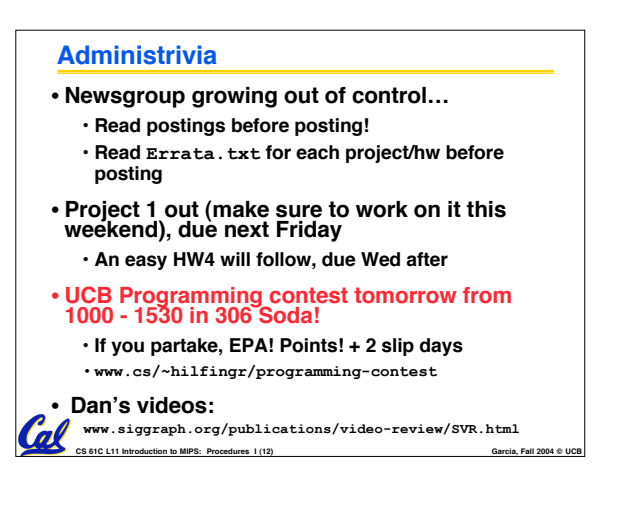

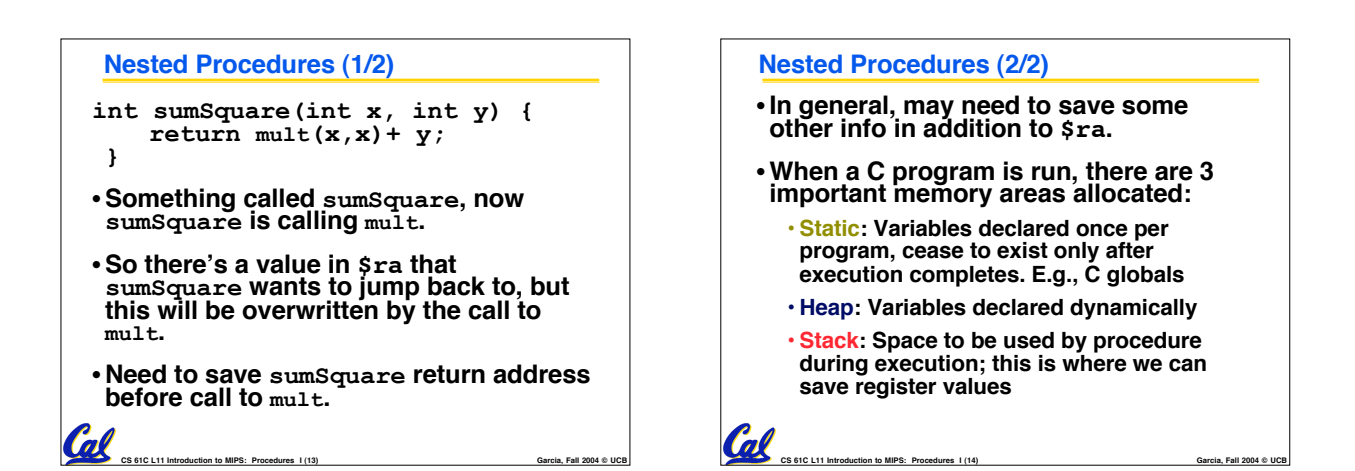

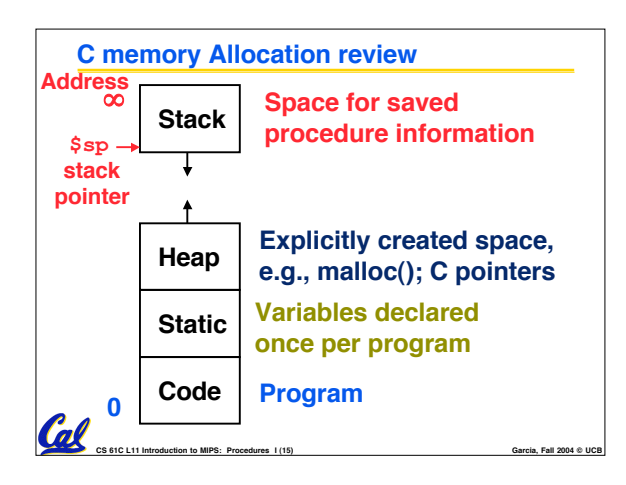

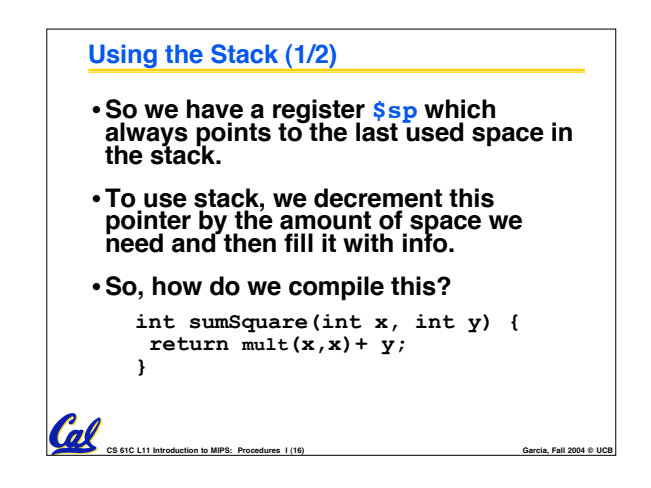

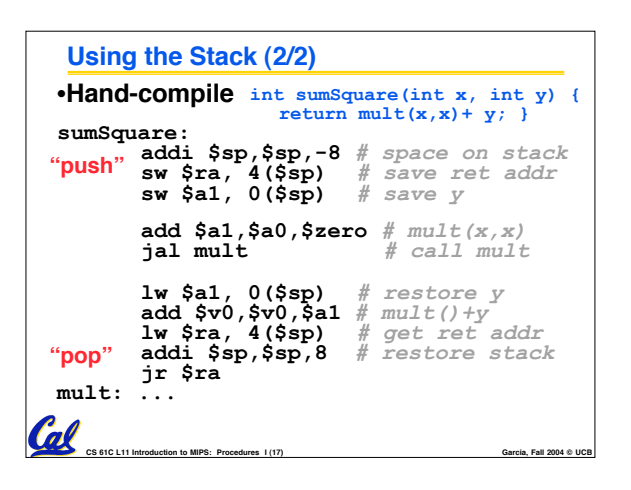

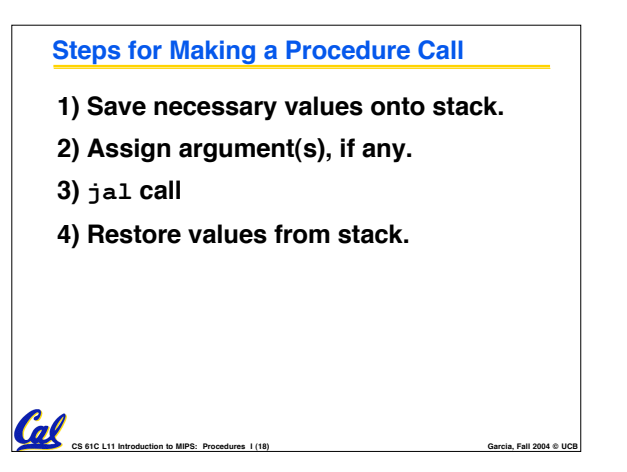

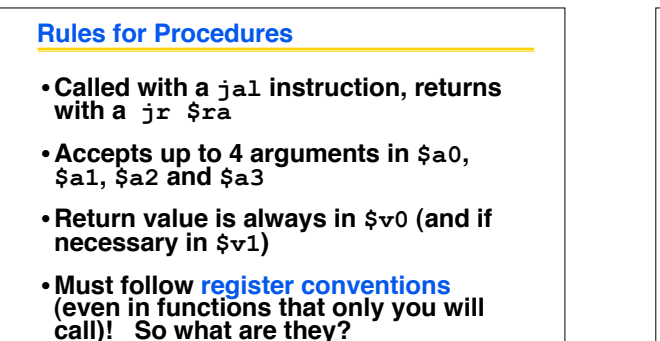

**CS 61C L11 Introduction to MIPS: Procedures I (19) Garcia, Fall 2004 © UCB**

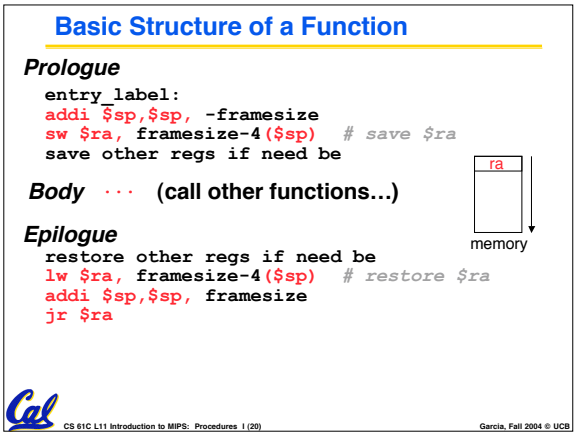

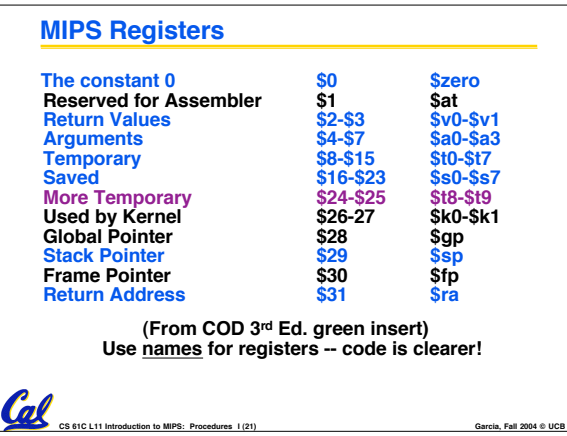

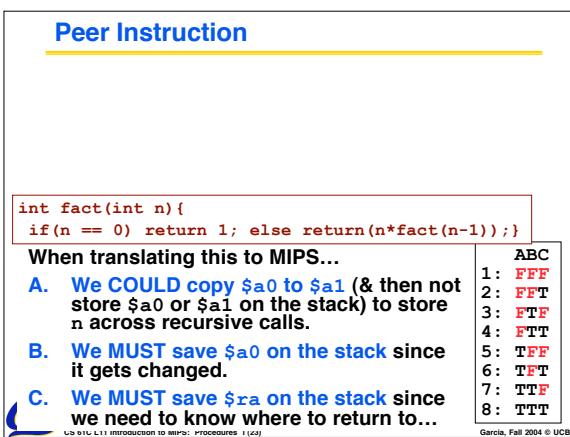

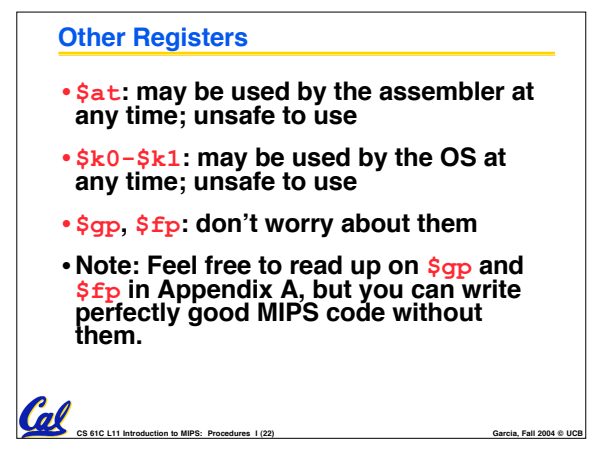

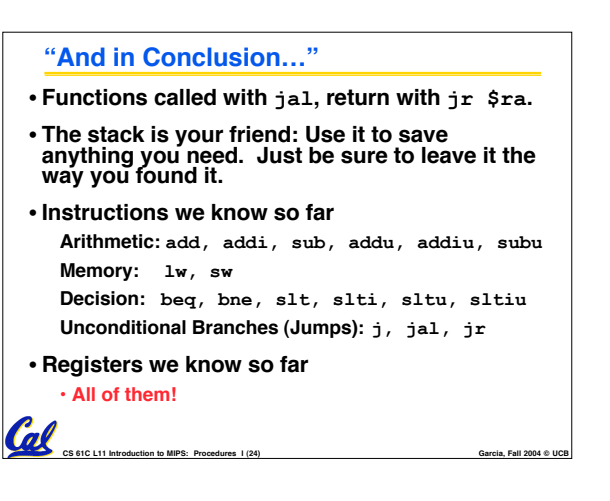